## **Coreldraw User Guide**

"CorelDRAW 7: The Official Guide" sold over 40,000 copies in its first four months. This updated coverage for version 8 is the only officially endorsed guide to Corel Corporation's premiere vector graphics illustration application, CorelDRAW 8, for both PC and Macintosh. Including a 16 page full color insert, this helpful guide contains not only technical information on using the software, but also instruction and learning techniques not found in other books. This guide is a step-by-step training manual for learning a very versatile and useful Graphic package namely CorelDRAW Graphics Suite X8.The book begins with the basics of CorelDRAW in Chapter 1 and 2. Chapter 3 explains the making of basic drawing, as well as the artistic media tools.Chapter 4 covers advanced drawing to work with basic tools and shapes such as grouping, ungrouping, aligning and distribute objects.Chapter 5 and 6 explain Paragraph text editing, artistic text and its formatting.Chapter 7 deals with Layers and Symbols.Chapter 8 and 9 describe the Outline tool and Fill tool. These tools are useful for giving different artistic impact to the graphic objects.Chapter 10 enables you to deal with Interactive tools and the way CorelDRAW Graphics Suite X8 manages them.Chapter 11 explains the power of editing and manipulating images with ease. Chapter 12 deals with page layout and last Chapter deals with printing and publishing a document.The notable features of this training guide are:Detailed exposition of basic and advanced tools available in this graphics package.Step-by-step description of various commands and managing long documents.Different types of text styles are described using different methods. Importing and Exporting of graphic documents are explained in detail.

The Only Corel-Authorized Guide to CorelDRAW X7 CorelDRAW X7: The Official Guide shows you how to create photorealistic illustrations, lay out text and graphics, import and edit photos, add special effects to vector art and photos, and transform 2D objects into 3D artwork. You'll also get expert tips for printing work that matches what you've designed on your monitor. Stepby-step tutorials based on downloadable sample files let you learn by doing. Explore and master CorelDRAW's menus, palettes, and dockers Add Paragraph Text, Artistic Text, and custom-shaped text to your designs Explore the new Content Exchange for access to new, exciting patterns and other fills Create the illusion of 3D objects with the Perspective and Extrude tools Dramatically edit objects with the Smear, Twirl, Attract, Repel, and Distortion tools Add elements of photorealism to your drawings with lens effects, transparency, shadows, glows, and bevels Combine photos with vector graphics in CorelDRAW, and perform advanced editing in PHOTO-PAINT

This text serves as a guide for creating multimedia presentations using the latest version of Director. It teaches all the of Director's core features and includes extended chapters on Lingo, Quicktime movies, and converting Director movies across platforms.

Packed with innovative tips and tricks to help you create spectacular effects, improved page layouts and more. Features a 32 page colour insert with award-winning designs and examples. Explains how to use the graphics program to manipulate text and images, create bitmap effects, add layers and shadow, import digital photographs, and maximize color palettes CorelDRAW 11 for Windows: Visual QuickStart Guide offers step-by-step instructions covering all the basics of CorelDRAW 11, including all the newest features, page and document set-up, text special effects, object arrangement, symbols, clip art & bitmaps, and CorelDRAW components. Additional special topics include CorelDRAW and the Web, converting paragraph text to curves, and printing, preflighting, and creating PDF files. A must-have for all CorelDRAW 11 users.

Simple, step-by-step instructions provide fast-track learning solutions. This guide details the powerful new features included in CorelDRAW's latest version. Handy page tabs offer easy access to specific tasks.

Corel is known as one of the leading producers of software, with a top reputation for creating some the industry's leading graphics, productivity and digital media products. CorelDRAW Graphics Suite X8 is a software that provides users with applications that are fully functional and complementary plugins that takes in all aspects from illustrations using vectors, how the page is laid out, editing of photos as well as website design.

The only official guide to CorelDRAW—fully updated throughout to cover all the new features of the latest release CorelDRAW X The Official Guide is the one-stop tutorial/reference for learning how to create gorgeous graphics for a variety of print and web uses. Veteran graphic designer and author Gary Bouton shows you how to use the new product features, and shows off beautiful graphics and techniques in this Corel-authorized guide. Packed with examples and techniques, this book delivers details no CorelDRAW user can afford to be without! Ideal for beginners through experts getting started on the new release, the book explains how to install the software, use the illustration and drawing tools, work with text, apply colors, fills, and outlines, apply special effects, and work in 3D. CorelDRAW X The Official Guide Offers hundreds of tips, tricks, and shortcuts that show how to get the most out of product features, not just what the features do Includes online access to 30+ video tutorials of hands-on instruction from the author, plus CorelDRAW native files, stock images for tutorials in Corel PHOTO-PAINT, custom typefaces designed by the author, and other useful starter pieces for learning CorelDRAW Includes a full-color insert demonstrating results of various filters and effects Provides a comprehensive CorelDRAW X reference as well as drawing tips and illustration techniques Discusses print and web use and potential issues Explains how to use PHOTO-PAINT, Corel's image-editing tool

"CorelDRAW for Linux" provides novice users with step-by-step instructions for creating powerful images, while at the same time challenges more advanced users with creative projects not yet seen. It offers users of all levels a resource for understanding the complexities of the software suite and how to get the most out of it. Four-color insert of CorelDRAW examples.

A light-hearted introduction to this popular graphic software, this tutorial/reference leads users through the maze of graphic terms and tasks, using humor and wit to take the fear out of learning. Covers all the important CorelDRAW! features such as adding color and patterns, creating and shaping text, and more, with simple, concise explanations.

A self-paced, hands-on tutorial guide to all the features of CorelDRAW! 3.0. Covers CorelDRAW! 3.0 in depth and was written using the final release of the program. Provides full coverage of CorelTRACE and CorelMOSAIC. Briefly covers CorelCHART, CorelSHOW, and CorelPHOTOPAINT.

A self-paced tutorial guide to CorelDRAW 4.0. A series of exercises are designed to develop the user's expertise and confidence in all aspects of the program. This book also looks at each of the associated modules - CorelCHART, CorelMOSAIC, CorelMOVE, CorelPHOTO-PAINT, CorelSHOW and CorelTRACE.

CorelDraw 10 for WindowsPeachpit Press

Cromosys Publication's Teach Yourself CorelDRAW X6 book is an optimal quality guide to the beginners and advanced learners. We are the leading book publisher of languages and technology. Our research and education center working for last fifteen years has made tremendous efforts to simplify the learning of CorelDRAW, and so we assure you that this book will walk you through in the

simplest way in your entire course of learning, and will make you a master of this application in just one month of time. This all-inclusive book provides a thorough, step-by-step introduction to CorelDRAW X6 and explains the core concepts of objective illustrations used in vector graphics. This easy, effective, and reliable book provides an ideal introduction to the world of graphic design and is intended to enhance the skills required for designing. The lessons of this book also cover the new and enhanced features in CorelDRAW X6 and its basic geometrical tools to create objects on the Drawing page. An easy-to-understand language and stepby-step approach to the concepts are some of the features that make this book unique. The latest CorelDRAW X6 version helps you to transform your creative imagination into new and innovative concepts. This book explains the key as well as new features, such as Smear, Twirl, Attract, Repel, and complex script types of CorelDRAW X6. As you practice, you learn to work with curves, lines, and outlines; and to modify objects by using the fillet, scallop, chamfer, and envelope tools. The lessons conceived and prepared by us will help you start learning from real basic making your move amazing, astonishing, and exhilarating for you. It's cool, simple, and sublime! Niranjan Jha, the author of this and fifty other books published online, is the coiner, founder, and owner of Cromosys Corporation. His dedication in technological and linguistic research is significantly known to millions of people around the world. This book is the creation of his avowed determination to make the learning of CorelDRAW easy to the people. After you install the application on your system, you just have to follow the instructions of this book doing the same on your computer, and you will see that you are quickly learning everything. Just an hour of practice per day, and in a month of time you'll get a lot of knowledge, tips and tricks to work with this software. This is an unmatchable unique book of its kind that guarantees your success. The lessons are magnificently powerful to bring you into the arena of graphic design. With the industrial growth from the year 2014, the accurate and profound knowledge of this software has influenced millions of minds; therefore we conceived the idea of making this book a guideline to those who want to be perfect in this application starting from real basic. What CorelDRAW does, no other software can do. The quick and precise lessons with screenshots will help you enhance your creativity of crafting sophisticated high-quality designs. This book will get you acquainted to the object handling processes, such as duplicate, scale, mirror, combine, break, group, envelop, blend, contour, transparency, drop shadow, and extrude. In this book, you also learn the procedure by which you can work with new complex script types, and the process to create, format, merge, split, and set margins for tables. This book also includes the procedure to create, show, hide, edit, move, and delete layers from the Drawing page of CorelDRAW X6. Towards the end, you learn about image conversions and work with image adjustment lab command, as well as exporting a CorelDRAW drawing in the PDF format, for Web and MS Office applications. It is the need of time and that is why many people have been sharpening their knowledge to be good in it.

## **File Type PDF Coreldraw User Guide**

A showcase of the year's best typographic work in print and on screen in advertising, communications, education, marketing, and publishing. The only annual publication devoted exclusively to the art of type, Typography 35 presents the finest work in the field for 2013. Selected from approximately 2,300 international submissions to the annual Type Directors Club competition, the winning designs are models of excellence and innovation in the use of type design, representing a wide range of categories in diverse fields, including books, magazines, corporate branding, logos, stationery, annual reports, video and web graphics, and posters. Each year, the Type Directors Club selects a prominent design studio or designer to curate the latest Typography book and select the winners of their annual typography competition. Tremendous creative freedom is given to each studio, allowing the annual to evolve dramatically with each new publication. Typography 35 is designed by American graphic designer, creative director, and educator Brian Collins, who was the chief creative officer of the Brand Innovation Group, Ogilvy & Mather, from 1998-2007.

Covering drawing and tracing, file interchange, and adding new fonts, this complete tutorial and user's guide includes effective use of text and fonts, 3-D techniques, color, integrating traced objects, mechanical drawing, and more. Four-color insert.

CorelDraw 2019 Training Book -------------------------------

-------------- CorelDraw is introduced from the beginning, step by step, with lots of exercises. Easy learning by doing! Using this graphics program is almost playful, because this book is not a collection of material, but a training book, proven and developed from numerous computer

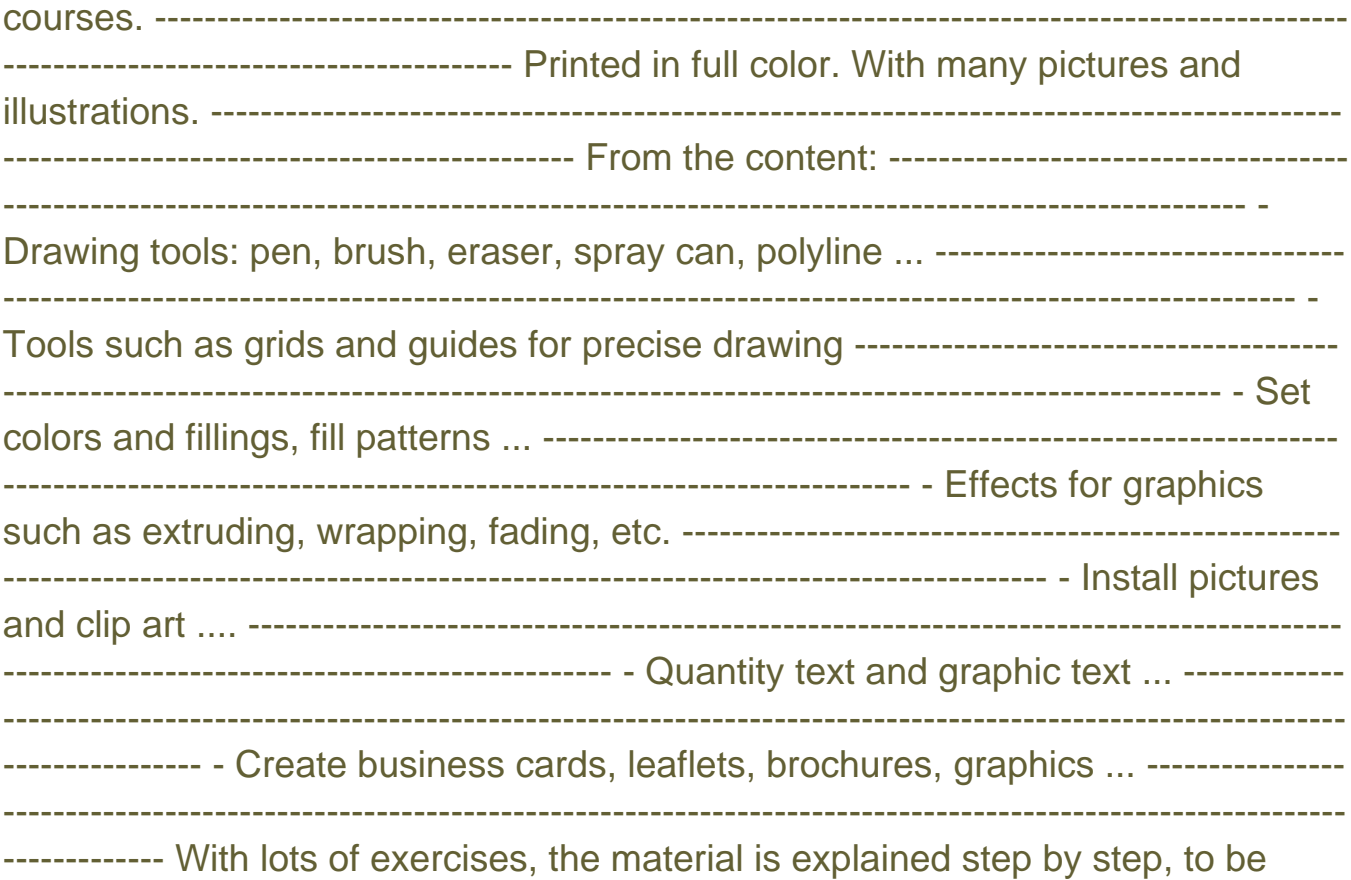

understood on your PC. ---------------------------------------------------------------------------

-------------------------------------------------------------- Of course, a lot can be looked up on the Internet today, but beginners usually do not know what is possible with a graphics program and therefore do not even come up with the idea of looking for it, here the book takes the reader by the hand and shows exercise for exercise the possibilities and drawing techniques. -----------------------------------------------------

------------------------------------------------------------------------------------ After completing

your studies, you can not only draw private DVD stickers or birthday invitations, but also design professional applications, e.g. company logos or advertising posters, for the latter our Built-Up Volume is recommended as an addition. --------

------------------------------------------------------------------------------------------------------------

--------------------- We have three books on almost every version of CorelDRAW: a training book for the CorelDRAW graphics drawing program, a training book for the Corel Photo-Paint photo program (for photo editing) included in the CorelDRAW Suite, and a Built-Up Volume for both with more sophisticated exercises and techniques.

Teaching, for the First Time in the History of the World, the True Philosophy upon which all Personal Success is Built. "You Can Do It if You Believe You Can!" THIS is a course on the fundamentals of Success. Success is very largely a matter of adjusting one's self to the ever-varying and changing environments of life, in a spirit of harmony and poise.

CorelCAD 2020 Basics Tutorial makes it easy to learn to draft in CorelCAD. Using easy, real-world examples, you will master the basics of this CAD software. You'll learn the basics of drawing, editing, dimensioning, and printing as you create the examples given in this book. Whether you are a beginner or trying to upgrade your skills, this step-by-step guide provides a solid base in drafting. Create a floor plan Create a Staircase Create Elevations Create Roof plans Create Wall and Roof details

Corel Draw is a vector based graphic designing software which one can use for creating logos, brochures, flexes and vector designs based on creativity and lining. This book is all about learning the latest version of Corel Draw which is X7. Learning this software enables You to create any kind of logo which is printable, because we use this software mostly for printable things.In order to become a Graphic Designer, You must at least learn Corel Draw X7 or InkScape and Photoshop, so in this regard, This course will help you achive your goal. If you are new to Corel Draw, you need to learn how to use some of the very basic tools provided. In this Book you will learn how to work with the rectangle tool, ellipse tool and polygon tool in Corel Draw vector graphics drawing software. See how you can apply these tools to your scroll saw patterns as well. In This Book U Learn Working with Single- andMultipage Documents You are about to get familiar with the basic components of the CorelDraw interface. You will learn different menus, functions, features, dropdowns alongside their symbols and what you could achieve with them.This book CorelDraw for beginners is the best

way to start your graphic design experience with the application.It shows you where to find hints, in case you get lost on the way or you some shortcut commands to work faster.The 'Window' tab found in the top left corner of CorelDraw interface has access to most features, if not all, on the interface. If there is any feature you need but cannot locate, consult the 'Window' tab to open it.This and much more will give a good idea of how the interface is setup and it makes it easier to navigate while you design.NEW FEATURES OF COREL DRAWCreating Basic Shapes, ApplyingTransformationsUsing Advanced Tools and Special Effects Logo Designs etc many more

InfoWorld is targeted to Senior IT professionals. Content is segmented into Channels and Topic Centers. InfoWorld also celebrates people, companies, and projects.

The Corel-Authorized Guide to CorelDRAW®—Updated for CorelDRAW X8 This thoroughly revised guide offers complete coverage of CorelDraw X8, including the revamped interface and brand-new features. CorelDRAW X8: The Official Guide shows anyone—from a beginner to an experienced illustrator—how to create top-drawer commercial graphics and exquisite artwork. You will learn to draw photorealistic illustrations, use shortcuts to create complex art, lay out text like a pro, add special effects, and transform 2D objects into 3D graphics. The book features tips for printing high-quality work that matches what you've designed on your monitor. • Work in the customizable interface redesigned to reflect Windows® Metro style • Explore and understand the software's menus, palettes, and dockers • Lay out brochures, flyers, and other multi-page documents • Add paragraph, artistic, and custom-shaped text to your designs • Search the Content Exchange for fonts, vector patterns, background designs, and the Get More docker • Use the Perspective, Extrude, Smear, Twirl, Attract, Repel, and Distortion tools • Incorporate lens effects, transparency, shadows, glows, and bevels • Put all the elements together in a professional, visually compelling way with layout and design tips from the author

The Only Corel-Authorized Guide to CorelDRAW X4 Create fine art and commercial graphics with one powerful tool! CorelDRAW X4: The Official Guide shows you how to get a visual message across with impact and style; edit photos; build captivating layouts; and compose scenes in a clean, attention-getting style. Learn how to illustrate like the pros, justify and flow text around shapes, and truly understand digital color. You'll also discover how to create 3D objects, apply special effects, and integrate different media to build outstanding graphics. Packed with expert tips and techniques for creating professional-level art, this is your one-stop CorelDRAW X4 resource. Create drawings that mimic traditional oils and acrylics using Artistic Media, Smudge, and Roughen brushes Lay out complete page designs with layers, multi-page options, and preset page and label templates Import and format text, flow text around illustrations, and add drop caps Use CorelDRAW as a desktop publishing program Import and edit digital photos, including camera RAW files, and incorporate them into your designs Add special effects to your illustrations including dynamic lens effects and transparency Create 3D objects with the Extrude tool Includes an all-new 8-page fullcolor section

Offers tips and tricks for creating artwork using the graphics application, covering such

topics as using object tools, working with text, and creating animations.

An exhaustive reference for intermediate to advanced users who use CorelDRAW! in their daily work. It covers every aspect of CorelDRAW! use for drawing, producing charts and graphs, creating slides and animation sequences, and producing quality output in both black and white and color. Special CD-ROM includes images used in the book's exercises, as well as photos, drawings, fonts, templates, third-party utilities, and more.

[Copyright: f0ad734bb0e31499930633e3b2d69d20](https://commonspace.scot/)